# **Обзор онлайн сервисов для создания инфографики**

Для создания инфографики, презентаций и других иллюстративных материалов существует множество платных и бесплатных онлайн сервисов. Благодаря этим инструментам не нужно быть дизайнером, чтобы создавать высококачественную и эффективную инфографику.

Далее приведено описание некоторых из этих сервисов.

# **easel.ly**

Используя онлайн-инструмент «Easel», можно создавать визуальные идеи и истории. В стартовые шаблоны можно вносить свои изменения – перетаскивать основные визуальные элементы, изменять их размер и цвет, вносить свои данные.

А можно создать свою собственную инфографику с чистого листа, используя богатый выбор красивых объектов (иконки, метки, карты и т.п.) и фонов. Также есть возможность загрузить свои изображения.

Этот сервис особенно подойдет для отвлеченных визуализаций. В шаблонах отражены карты, блок-схемы, сравнительные диаграммы, схемы, отражающие взаимосвязи между разными элементами. На рисунке 1 представлен интерфейс сайта:

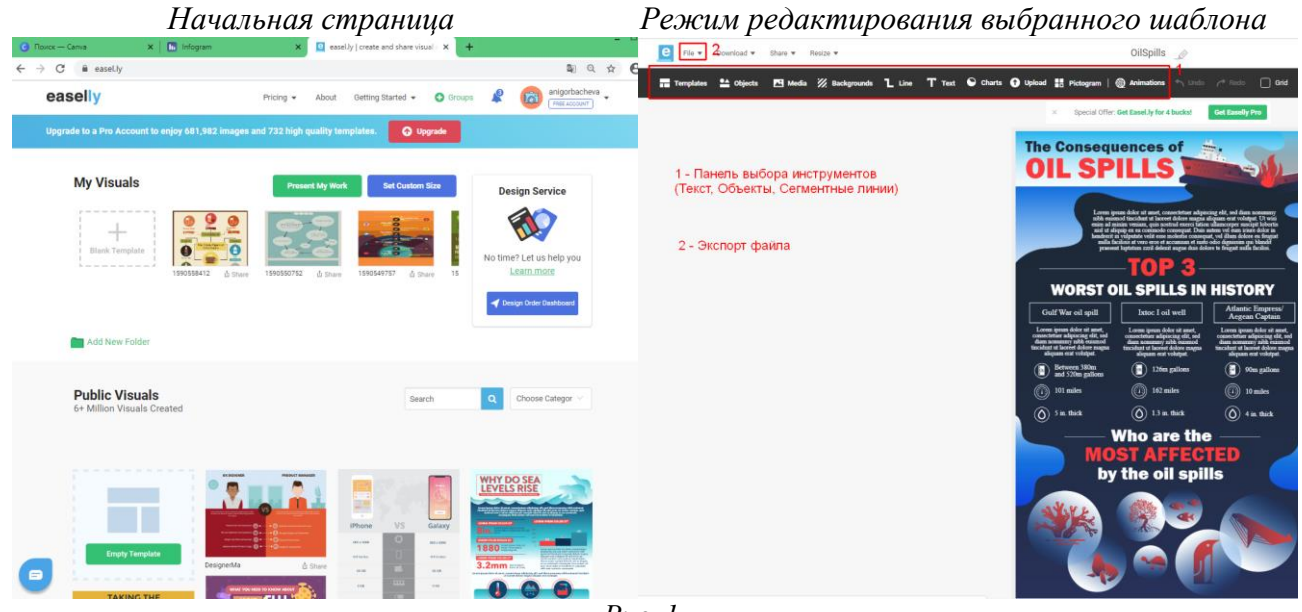

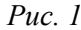

### **Canva.com**

Лучший онлайновый конструктор. Сразу после регистрации и входа в свой аккаунт, вам будет предложено выбрать шаблон. Готовое изображение можно сохранить на компьютер в форматах JPG, PNG или PDF.

С помощью сайта «Canva» можно создать не только инфографику, но и презентации, открытки, визитки, буклеты, пригласительные к любому празднику, яркие постеры или афиши мероприятий. В процессе создания инфографики текст накладывается на фото, есть возможность использовать эффекты, варьировать шаблоны для фото по своему вкусу.

На рисунке 2 представлен интерфейс сервиса.

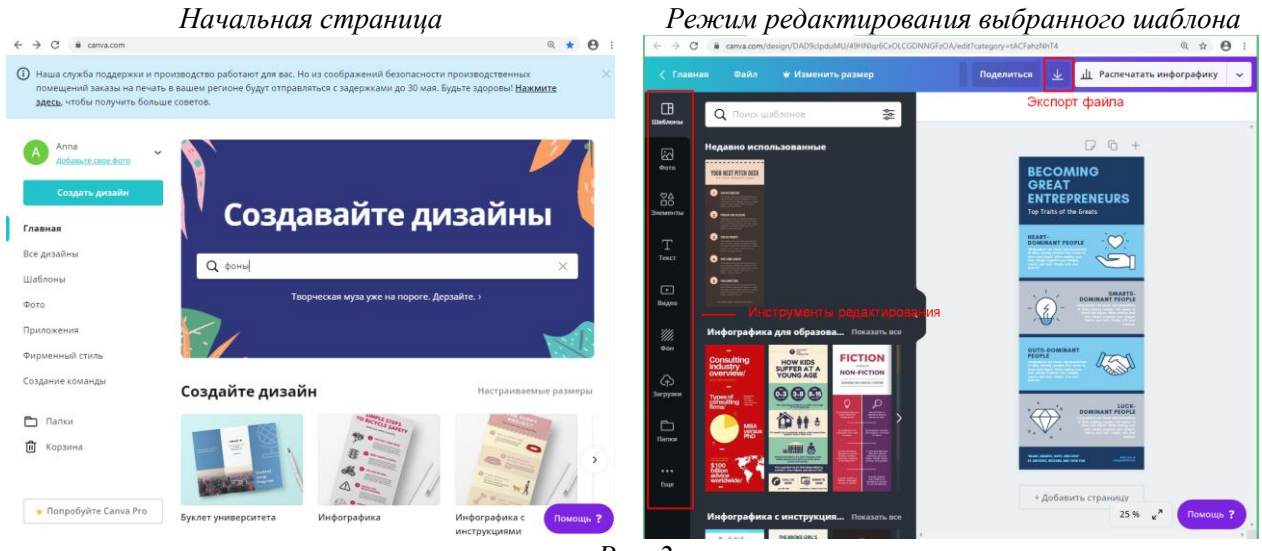

#### *Рис. 2*

# **Creately**

С помощью веб-приложения «Creately» можно быстро создавать профессиональные диаграммы и блок-схемы. На сайте предложен большой выбор шаблонов.

Чтобы создать свою собственную диаграмму, схему или график, просто надо выбрать шаблон, подходящий для задач по типу и дизайну и внести свои данные. На рисунке 3 представлен интерфейс сайта.

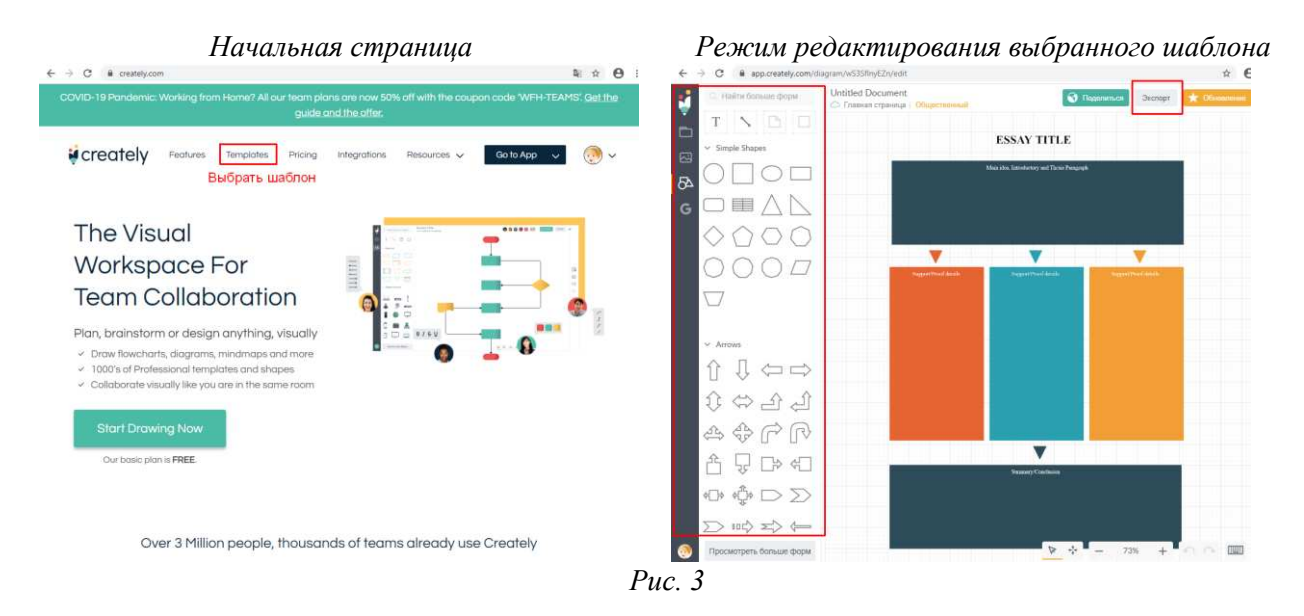

### **piktochart.com**

Онлайн сервис «Piktochart» - ресурс с помощью которого можно представить свою информацию, превращая ее в визуальные данные. Преимущества этого сайта - мощный редактор, профессиональный дизайн и простота использования.

Некоторые тематические шаблоны доступны бесплатно, расширенная версия предоставляется на коммерческой основе. На созданной инфографике, автоматически размещается небольшой логотип Piktochart.

На рисунке 4 представлен интерфейс веб-сервиса.

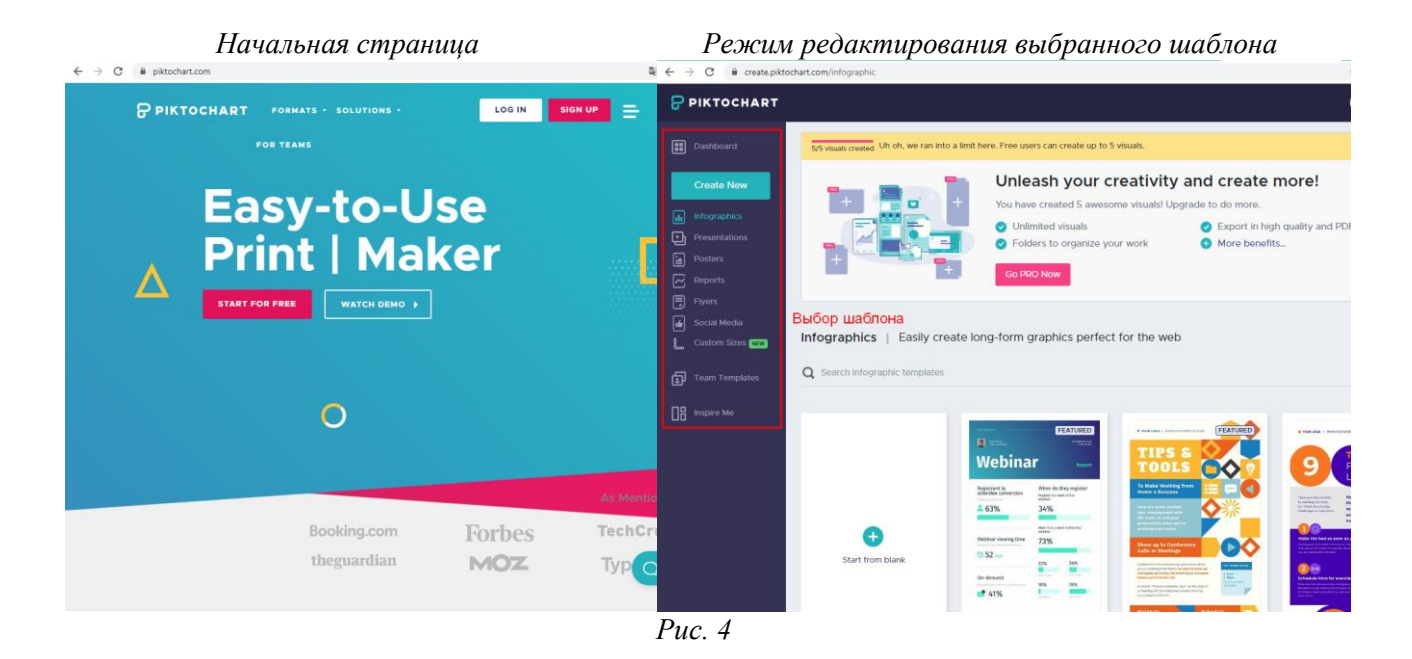

# **Infogr.am**

Онлайн-сервис для создания интерактивных визуализаций и инфографиков.

Очень простой в работе! Вы можете добавлять интерактивные эффекты, создавая инфографику онлайн. Infogr.am позволяет сохранить проекты для дальнейшего редактирования. Все ваши проекты отображаются на главной странице профиля

На рисунке 5 представлен интерфейс веб-сервиса.

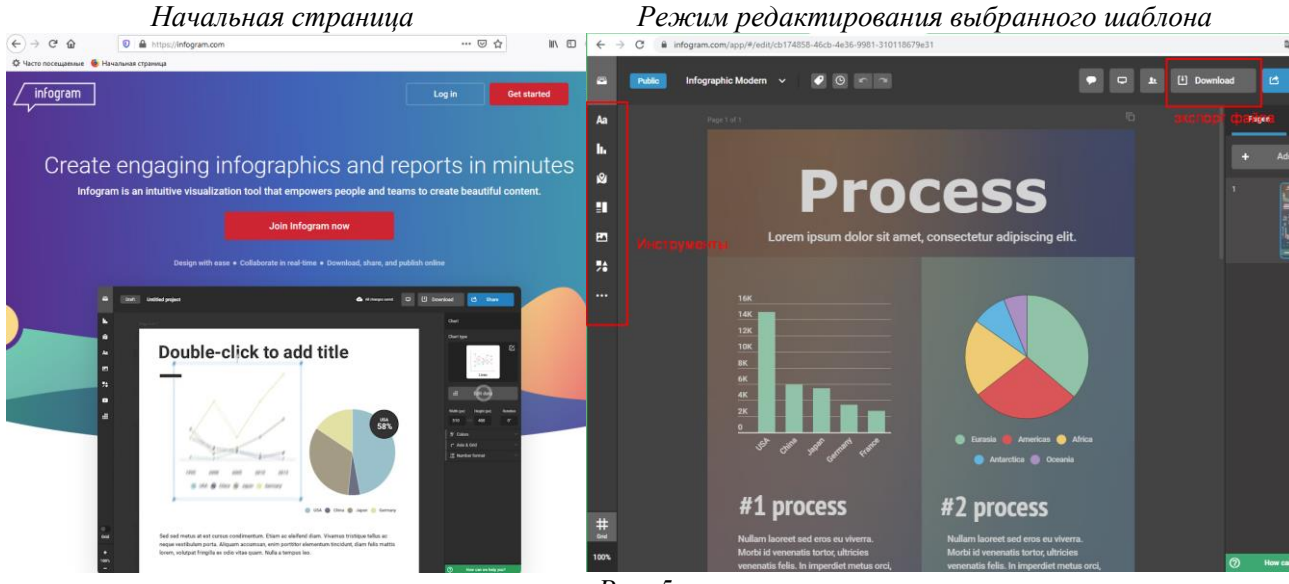

*Рис. 5*